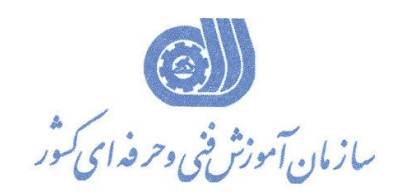

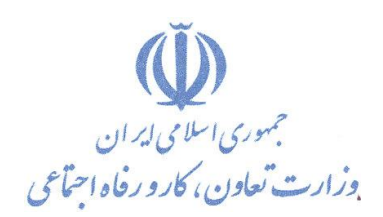

**بسمه تعالي**

معاونت آموزش

دفتر طرح و برنامه های درسی

# استاندارد آموزش شغل

# **تدوین گر فیلم با نرم افزار EDIUS**

**گروه شغلي** 

**هنرهای نمایشي** 

**كد ملي آموزش شغل** 

 $T\Delta Y1-\Delta Y-\cdots\Delta-1$ 

**تاریخ تدوین استاندارد : 4991/6/9**

**نظارت بر تدوین محتوا و تصویب : دفتر طرح و برنامه های درسي كد ملي شناسایي آموزش شغل : 9054-78-000-4** 

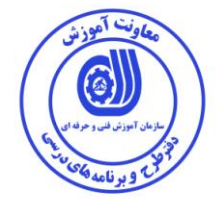

**اعضاء كمیسیون تخصصي برنامه ریزی درسي هنرهای نمایشي : علي موسوی رامک فرح آبادی ارژنگ بهادری صدیقه رضاخواه**

**حوزه های حرفه ای و تخصصي همكار برای تدوین استاندارد آموزش شغل : - اداره كل آموزش فني و حرفه ای استان سمنان**

**فرآیند اصالح و بازنگری :** 

**-**

**- -**

**كلیه حقوق مادی و معنوی این استاندارد متعلق به سازمان آموزش فنیي و حرفیه ای كشور بوده و هرگونه سوء استفاده مادی و معنوی از آن موجب پیگرد قانوني است .**

**آدرس دفتر طرح و برنامه های درسي**

**تهران ، خیابان آزادی ، خیابان خوش شمالي ، نبش خیابان نصرت ، ساختمان شماره 5 ، سازمان آموزش فني و حرفهای كشور ، پالك 98**

**دورنگار 66911448 تلفن 66069908 - 66911450**

**Daftar\_tarh@irantvto.ir : الكترونیكي آدرس**

أوتت آموز

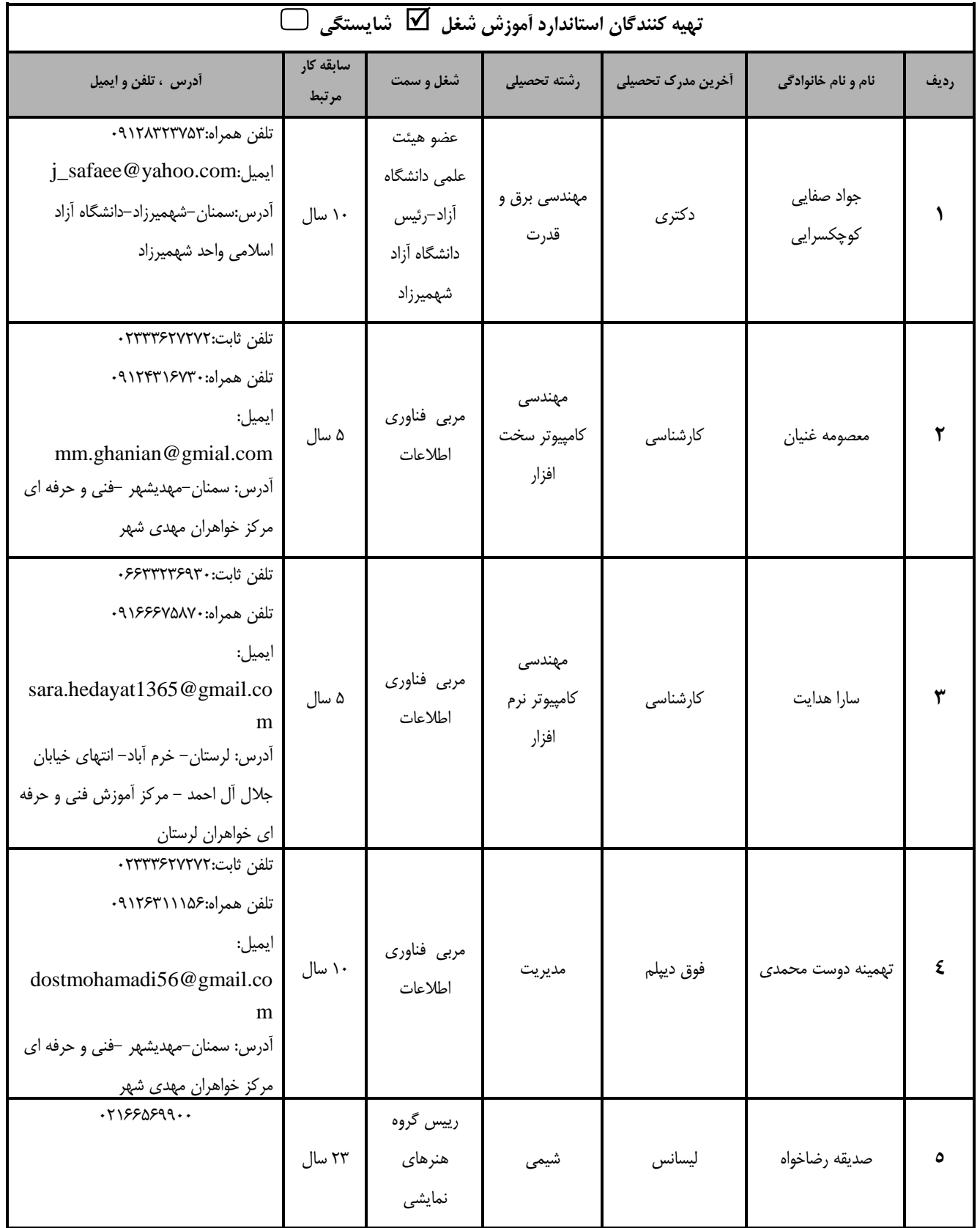

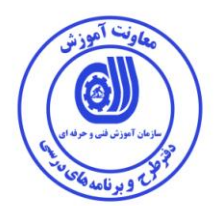

## تعاريف :

استاندارد شغل : مشخصات شایستگی ها و توانمندی های مورد نیاز برای عملکرد موثر در محیط کـار را گوینـد در بعضـی از مـوارد اسـتاندارد حرفـه ای نیـز گفتـه می شود. استاندارد أموزشي : نقشهی یادگیری برای رسیدن به شایستگی های موجود در استاندارد شغل . نام یک شغل : به مجموعه ای از وظایف و توانمندی های خاص که از یک شخص در سطح مورد نظر انتظار می رود اطلاق می شود . شرح شغل : بیانیه ای شامل مهم ترین عناصر یک شغل از قبیل جایگاه یا عنوان شغل ، کارها ارتباط شغل با مشاغل دیگر در یک حوزه شغلی ، مسئولیت هـا ، شرایط کاری و استاندارد عملکرد مورد نیاز شغل . طول دوره أموزش : حداقل زمان و جلسات مورد نیاز برای رسیدن به یک استاندارد آموزشی . ويژگي کارآموز ورودي : حداقل شایستگی ها و توانایی هایی که از یک کارآموز در هنگام ورود به دوره آموزش انتظار می رود . کارورزی: کارورزی صرفا در مشاغلی است که بعد از آموزش نظری <sub>ع</sub>ا همگام با آن آموزش عملی به صورت محدود <sub>ع</sub>ا با ماکت صورت می گیرد و ضرورت دارد که در آن مشاغل خاص محیط واقعی برای مدتی تعر<sub>ع</sub>ف شده تجربه شود.(مانند آموزش <sub>ع</sub>ک شا<sub>ع</sub>ستگی که فرد در محل آموزش به صورت تئوریک با استفاده از عکس می آموزد و ضرورت دارد مدتی در یک مکان واقعی آموزش عملی ببیند و شامل بسیاری از مشاغل نمی گردد.) ارزشیابی : فرآیند جمع آوری شواهد و قضاوت در مورد آنکه یک شایستگی بدست آمده است یا خیر ، که شـامل سـه بخـش عملـی ، کتبـی عملـی و اخـلاق حرفهای خواهد بود . صلاحیت حرفه ای مربیان : حداقل توانمندی های آموزشی و حرفه ای که از مربیان دوره آموزش استاندارد انتظار می رود . شايستگى : توانایی انجام کار در محیط ها و شرایط گوناگون به طور موثر و کارا برابر استاندارد . دانش : حداقل مجموعه ای از معلومات نظری و توانمندی های ذهنی لازم برای رسیدن به یک شایستگی یا توانایی که می تواند شامل علوم پایه (ریاضی ، فیزیک ، شیمی ، زیست شناسی) ، تکنولوژی و زبان فنی باشد . مهارت : حداقل هماهنگی بین ذهن و جسم برای رسیدن به یک توانمندی یا شایستگی . معمولاً به مهارت های عملی ارجاع می شود . نگرش : مجموعه ای از رفتارهای عاطفی که برای شایستگی در یک کار مورد نیاز است و شامل مهارت های غیر فنی و اخلاق حرفه ای می باشد . ايمنى : مواردی است که عدم یا انجام ندادن صحیح آن موجب بروز حوادث و خطرات در محیط کار می شود . توجهات زيست محيطي : ملاحظاتی است که در هر شغل باید رعایت و عمل شود که کمترین آسیب به محیط زیست وارد گردد.

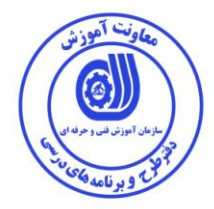

**نام استاندارد آموزش شغل :** 

**تدوین گر فیلم با نرم افزار Edius**

**شرح استاندارد آموزش شغل** :

**تدوین گر فیلم با Edius در حوزه هنرهای نمایشي قرار دارد و شایستگي هایي از قبیل بكارگیری مباني تدوین خطي و غیر خطي و تجهیزات فني نصب نرم افزار ادیوس و تنظیمات آن ، مباني تدوین غیر خطي و خطي و تجهیزات فني ، تنظیمات اولیه در نرم افزار ادیوس ، شناخت محیط برنامه ) پنجره ها ، وارد كردن ، مدیریت فایلها، شناخت ابزارها و منوها(، كپچر كردن صدا و تصویر ، پنجره LINE TIME، شناخت افكتها در نرم افزار، كار با transition، میكس صدا و صدا گذاری، عنوان نویسي، خروجي گرفتن از پروژه ها را عهده دار است.**

**ویژگي های كارآموز ورودی** :

**حداقل میزان تحصیالت : دیپلم**

**حداقل توانایي جسمي و ذهني : سالمت كامل جسماني و رواني** 

**مهارت های پیش نیاز : 2 ICDL**

**طول دوره آموزش** :

**طول دوره آموزش : 404 ساعت ی زمان آموزش نظری : 57 ساعت ی زمان آموزش عملي : 89 ساعت ی زمان كارورزی : - ساعت**

**ی زمان پروژه : - ساعت**

**بودجه بندی ارزشیابي ) به درصد (** 

**- كتبي : 50 %**

**- عملي : 60 %**

**- اخالق حرفه ای : 40 %**

**صالحیت های حرفه ای مربیان :**

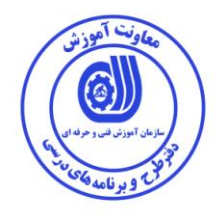

**٭ تعریف دقیق استاندارد ) اصطالحي ( : نرم افزار EDIUS یكي از برترین نرم افزارهای گرافیكي كار روی فیلم جهت میكس و مونتاژ فیلمهای مختلف میباشد. شهرت، محبوبیت و كاربرد ادیوس آنقدر زیاد هست كه از نرم افزار EDIUS در مراكز جهاني، شبكه های تلویزیوني كشور )صدا و سیما(، استودیو های گرافیكي و فیلم سازی و ... كاربرد داشته و مورد استفاده قرار میگیرد.**

**٭ اصطالح انگلیسي استاندارد ) و اصطالحات مشابه جهاني ( :**

**Film editing and sound in edius**

**٭ مهم ترین استانداردها و رشته های مرتبط با این استاندارد : -استاندارد رایانه كار تدوین فیلم و صدا با SSP-استاندارد كارور PREMIERE**

**٭ جایگاه استاندارد شغلي از جهت آسیب شناسي و سطح سختي كار : الف : جزو مشاغل عادی و كم آسیب طبق سند و مرجع ...................................... ب : جزو مشاغل نسبتاً سخت طبق سند و مرجع ...................................... ج : جزو مشاغل سخت و زیان آور طبق سند و مرجع ........................................ د : نیاز به استعالم از وزارت كار** 

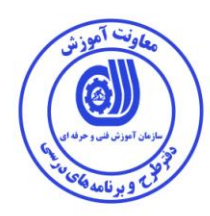

**استاندارد آموزش شغل** 

**- شایستگي ها** 

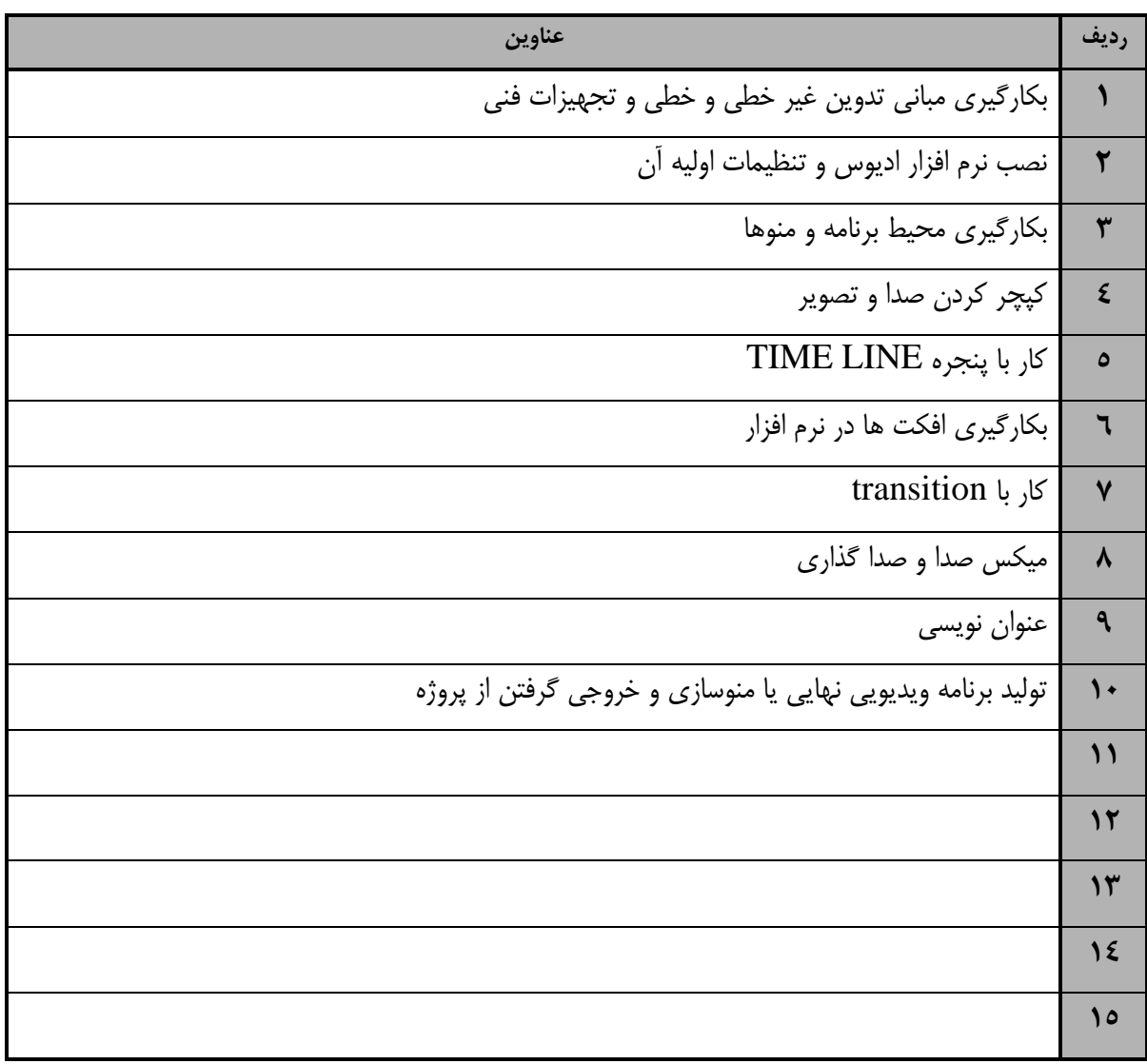

**Te** 

استاندارد آموزش

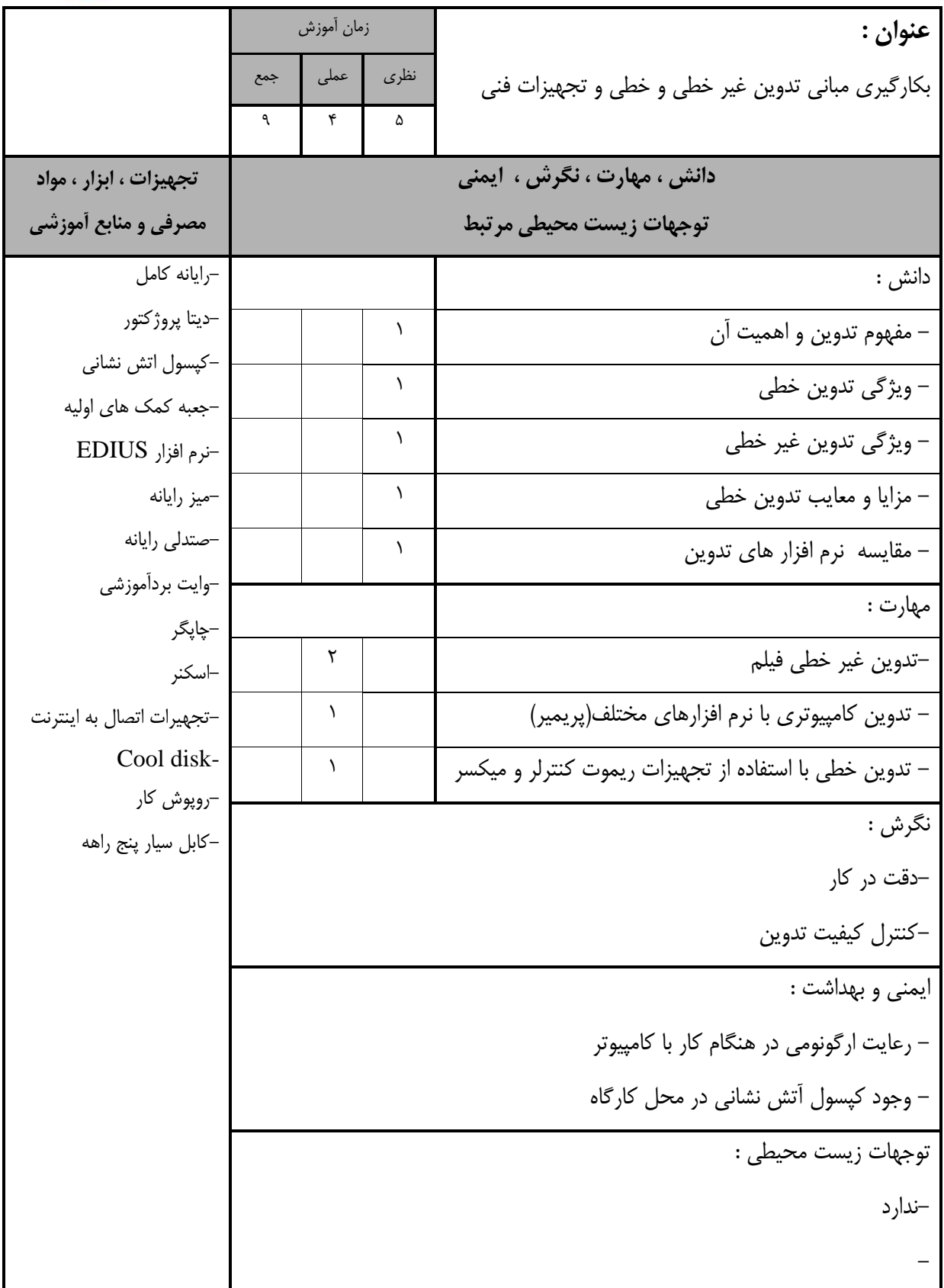

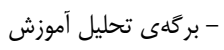

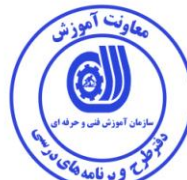

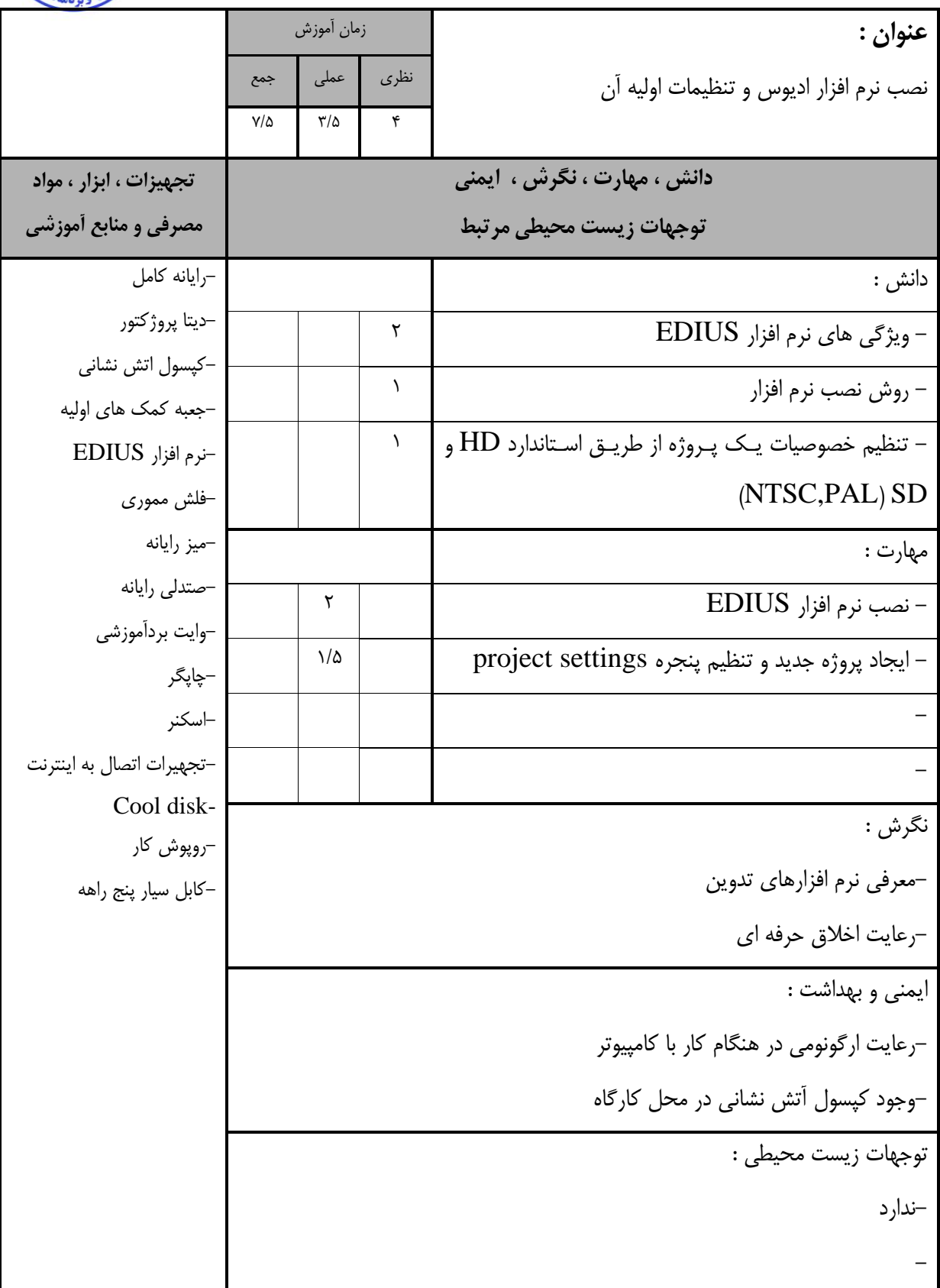

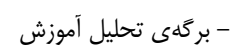

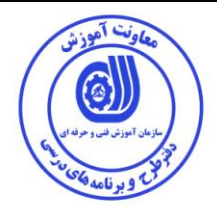

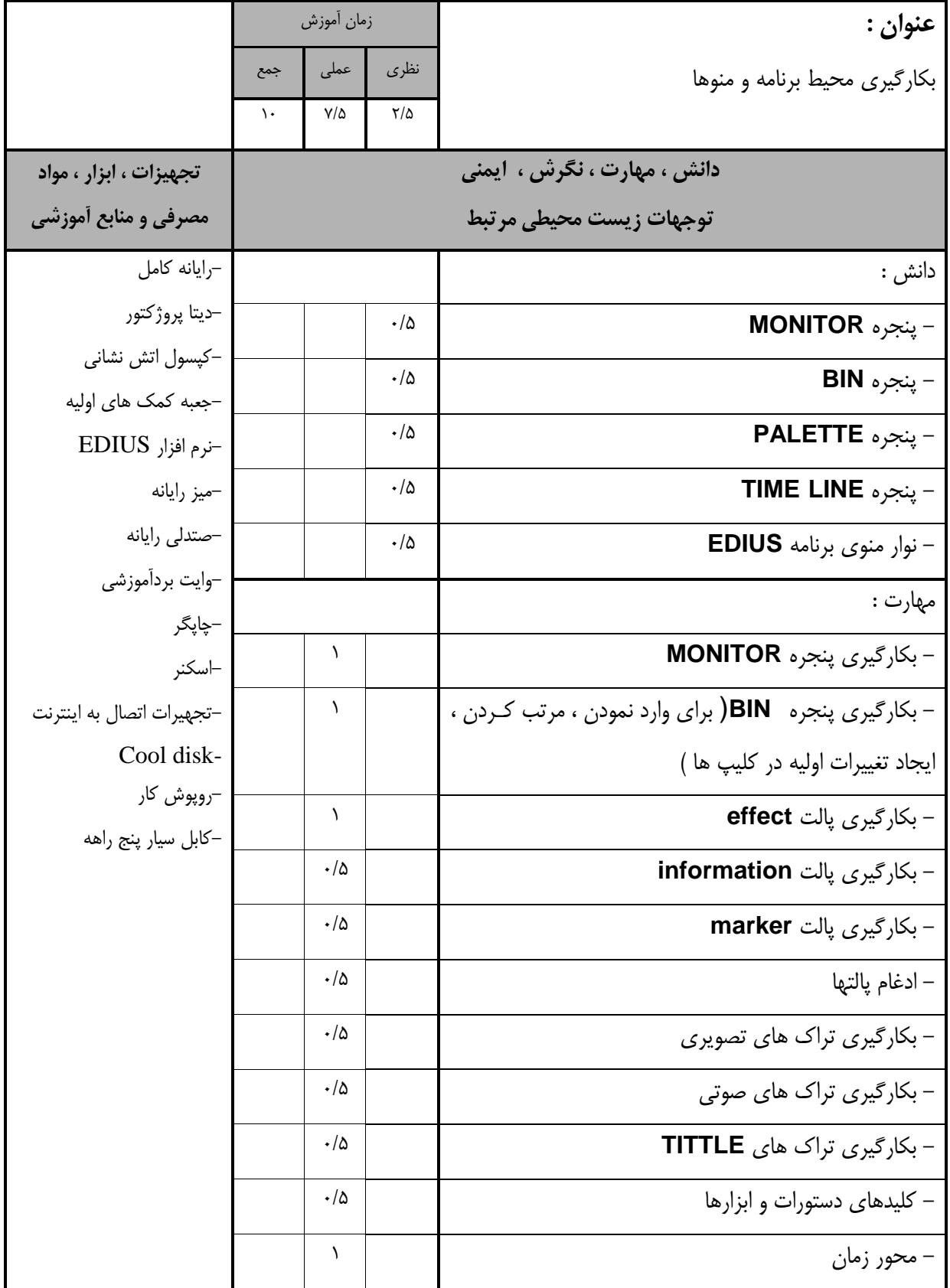

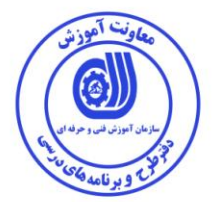

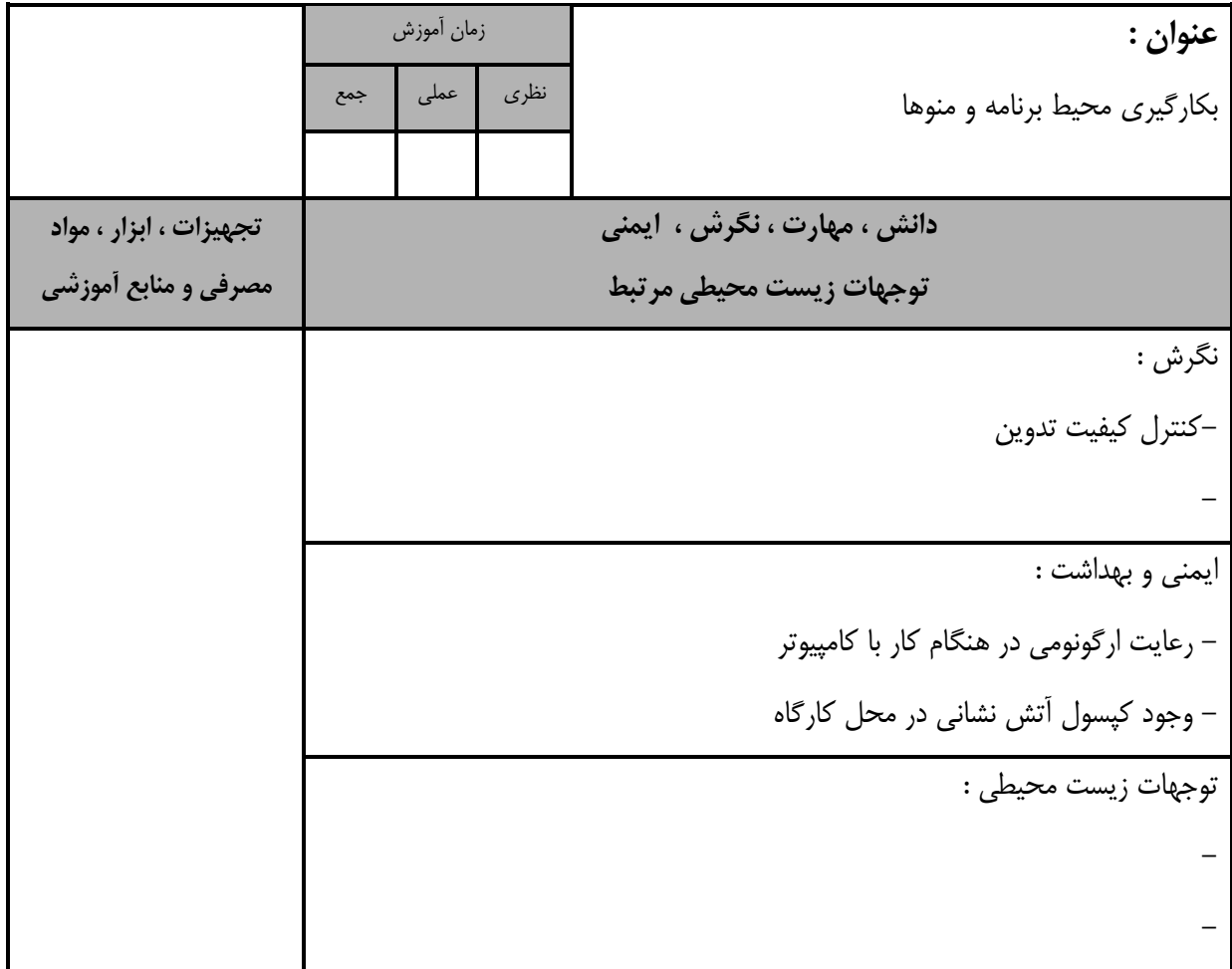

یتا آهد

استاندارد آموزش

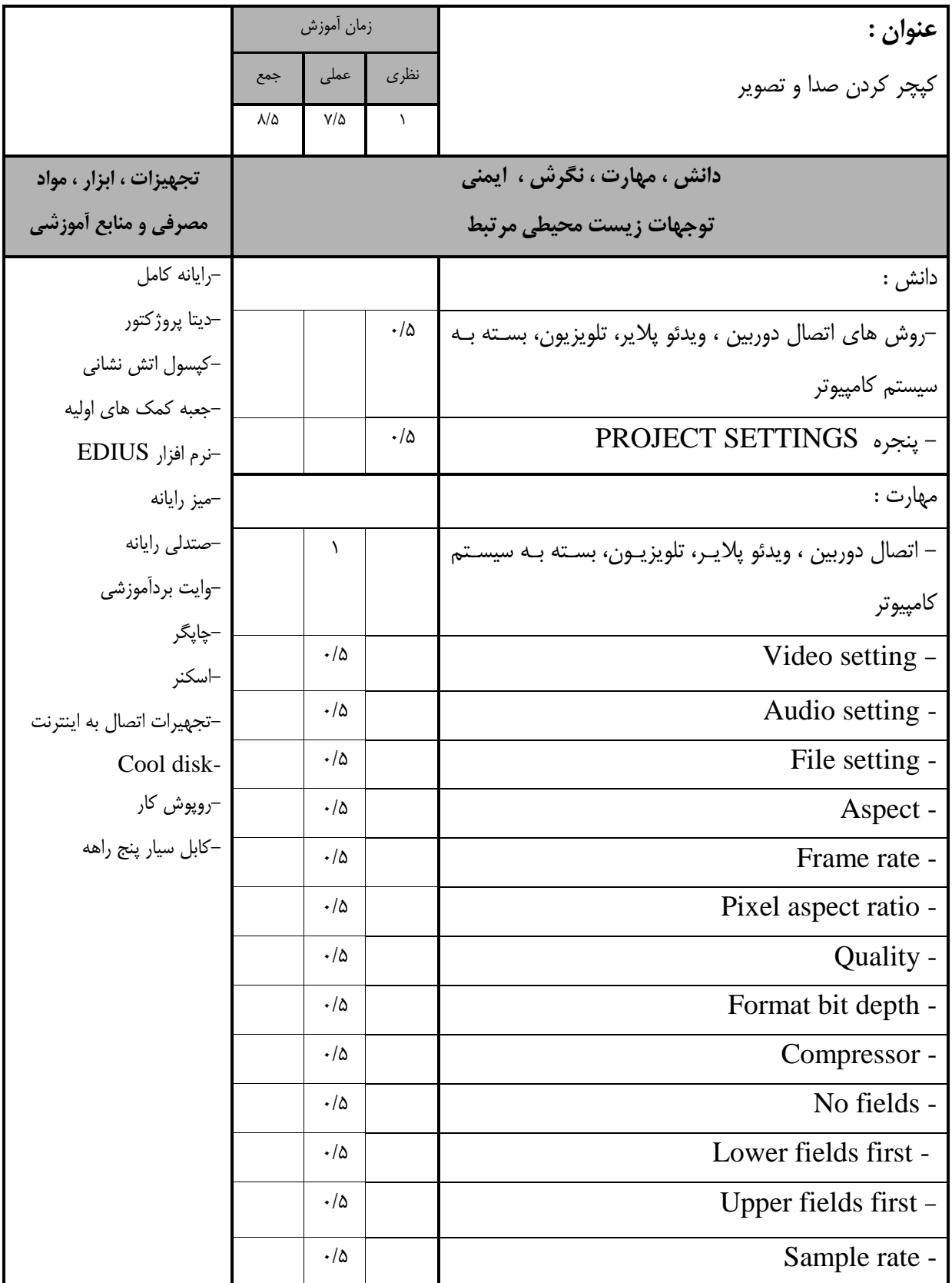

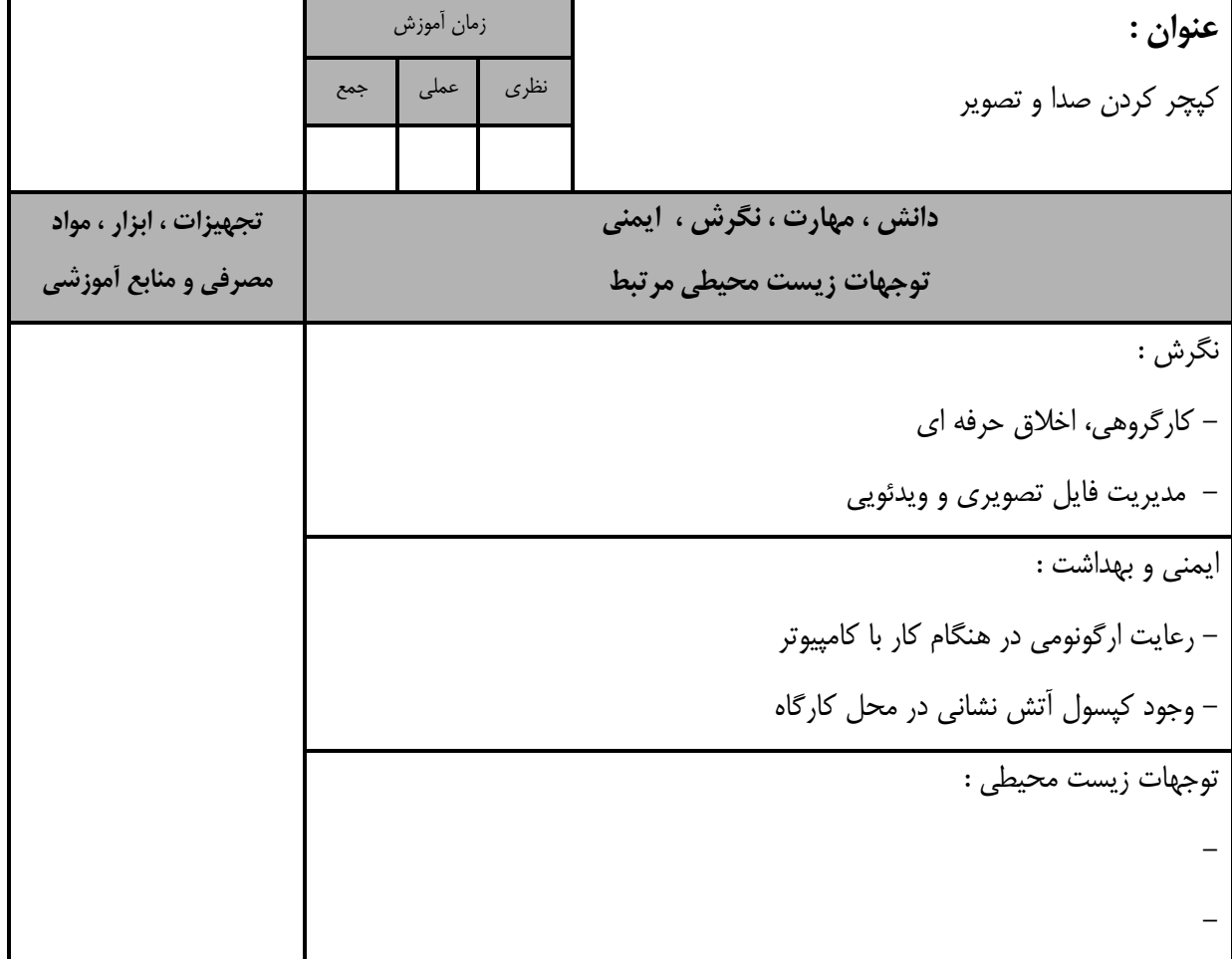

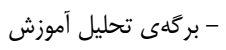

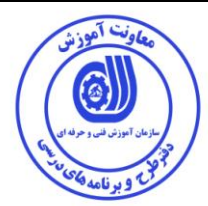

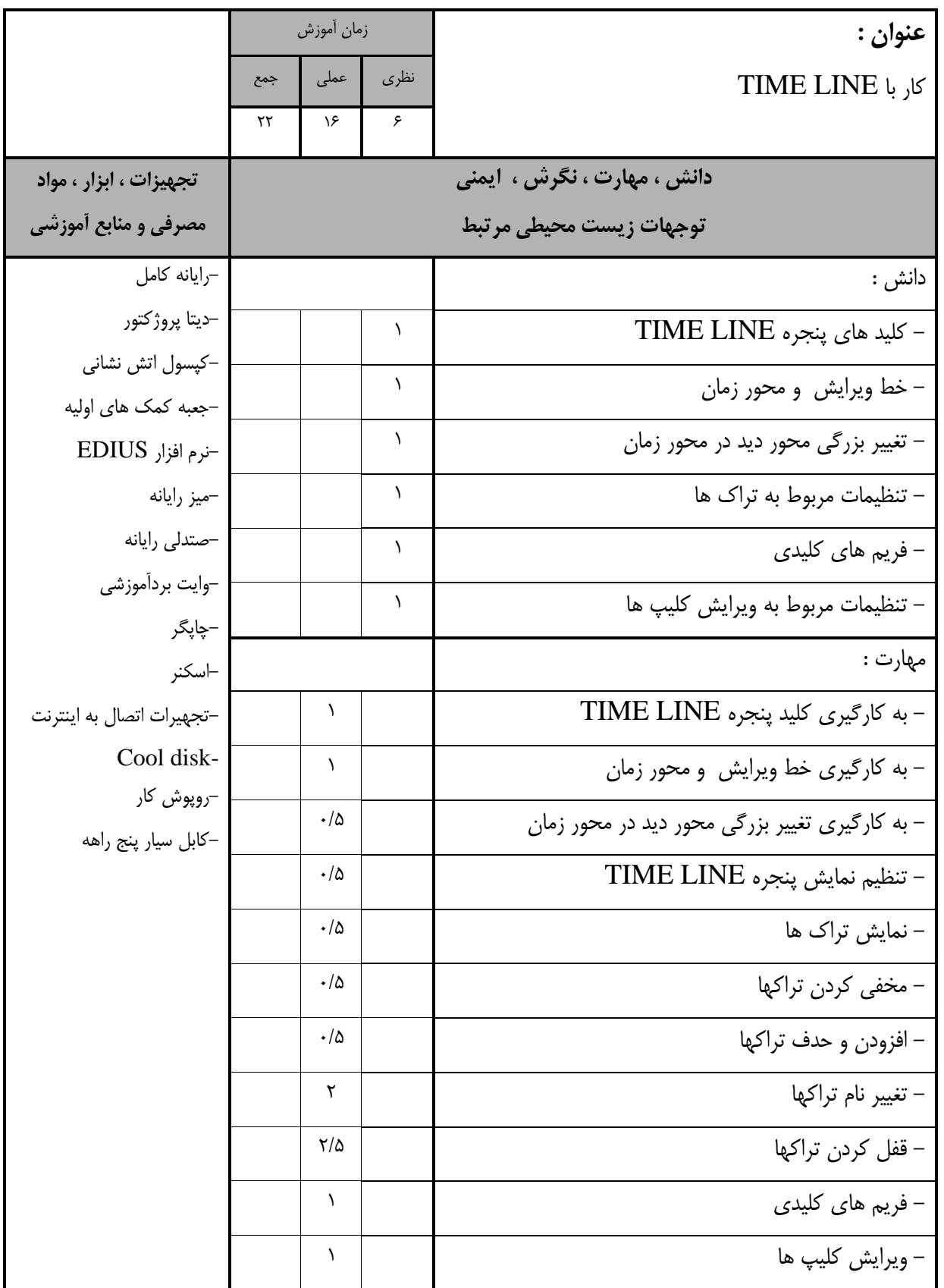

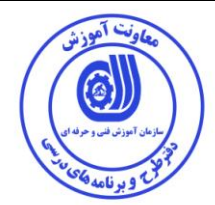

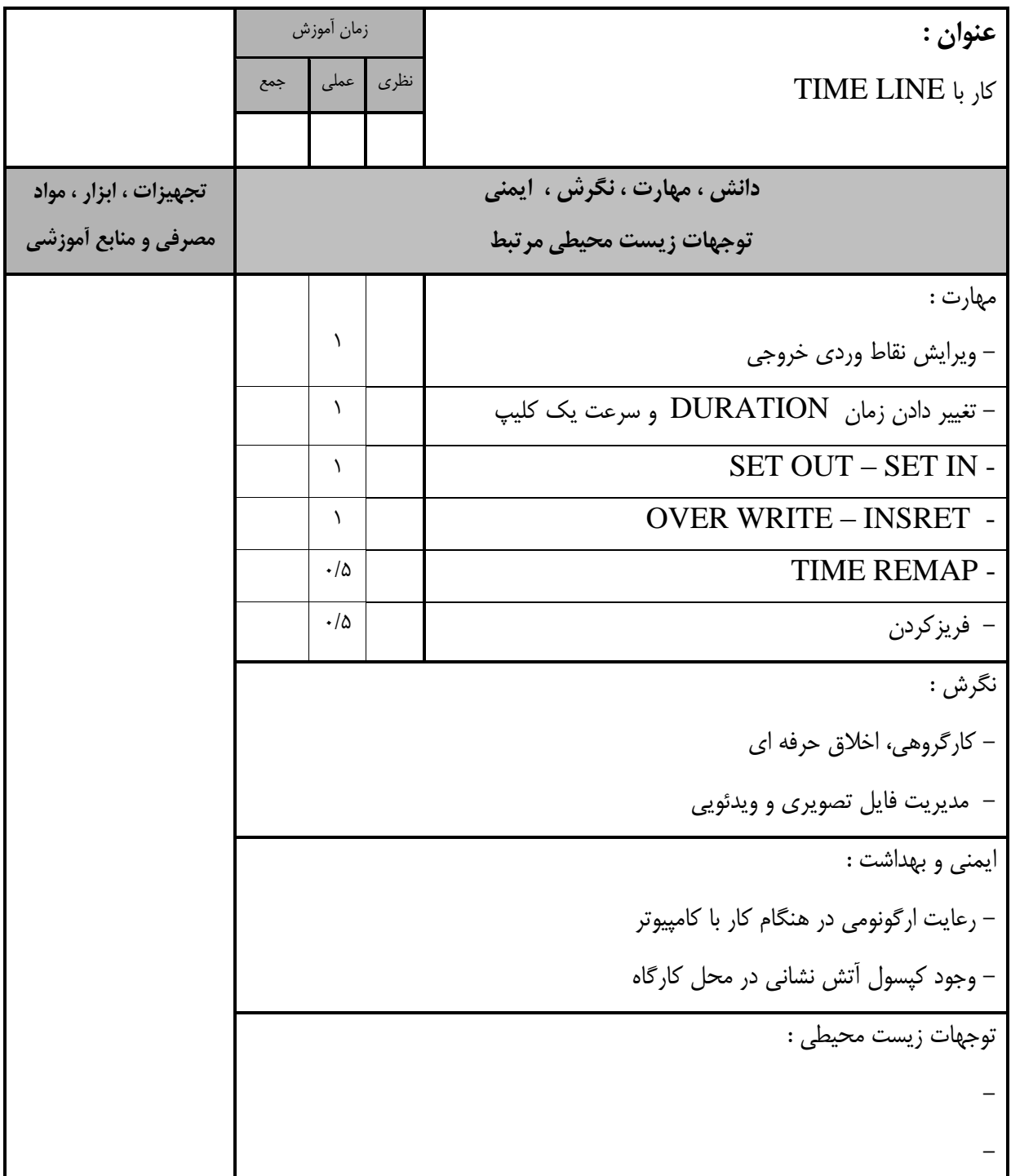

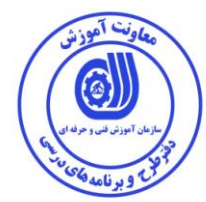

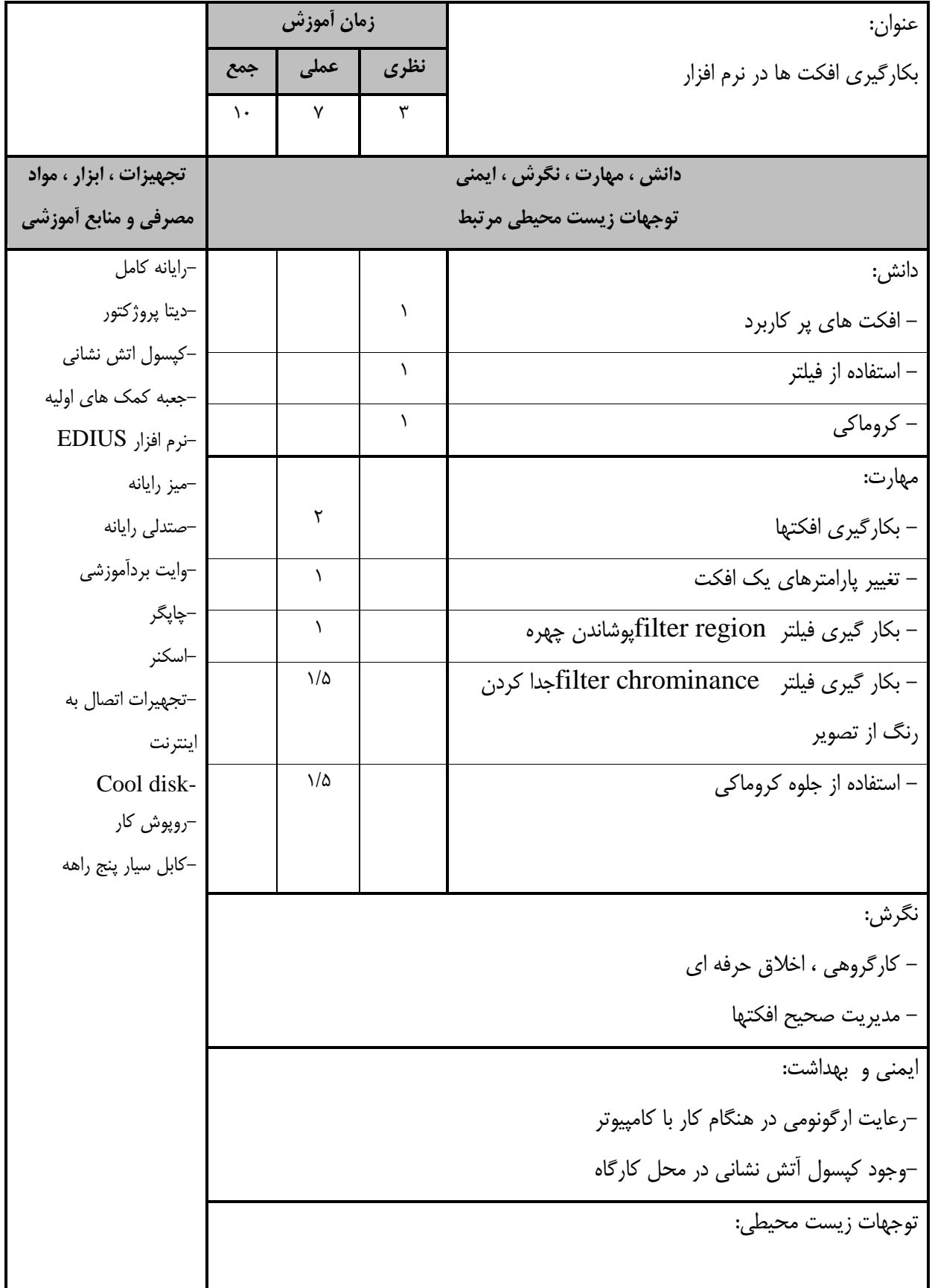

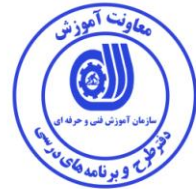

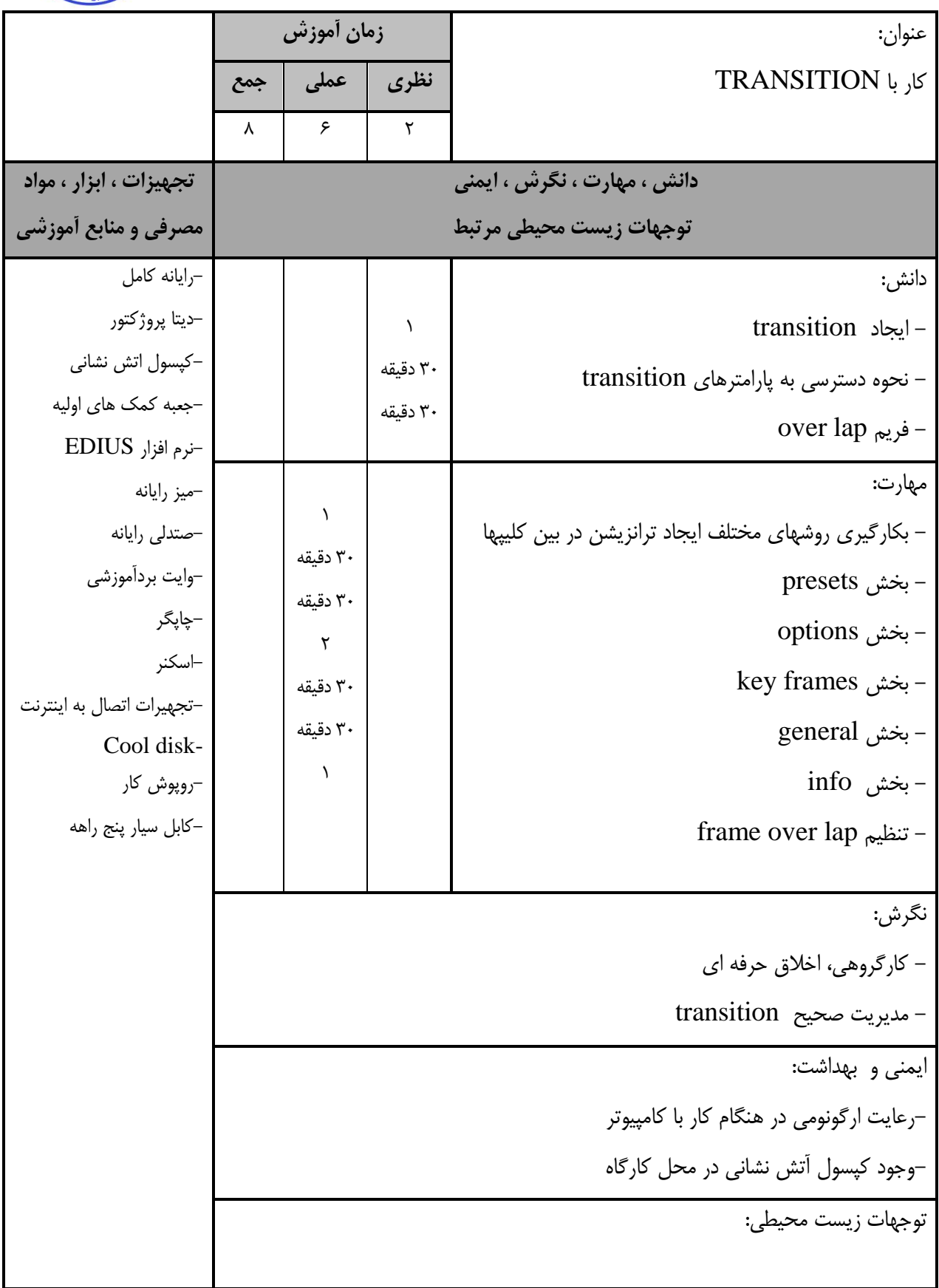

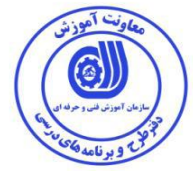

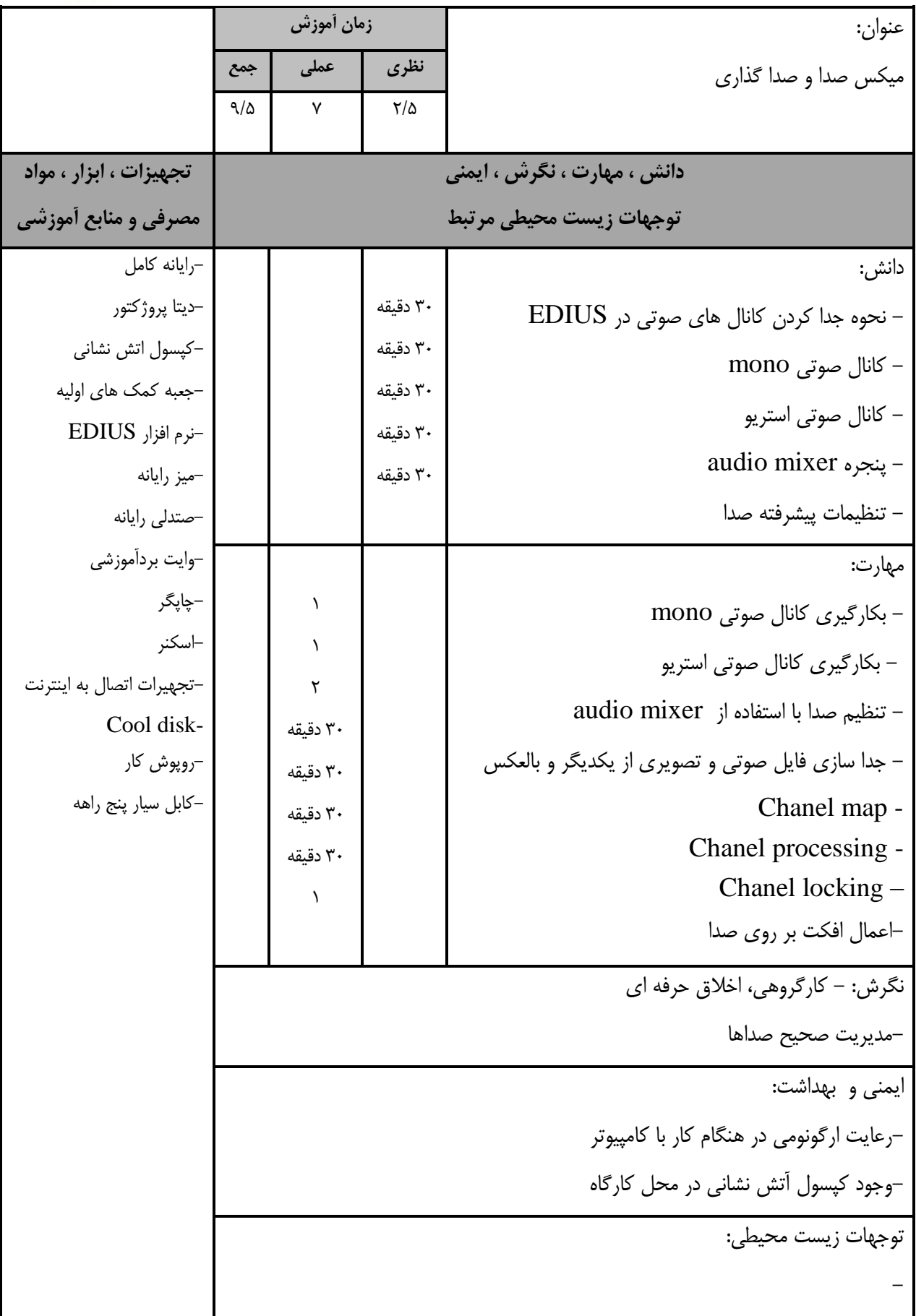

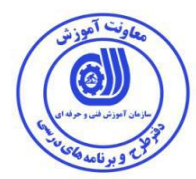

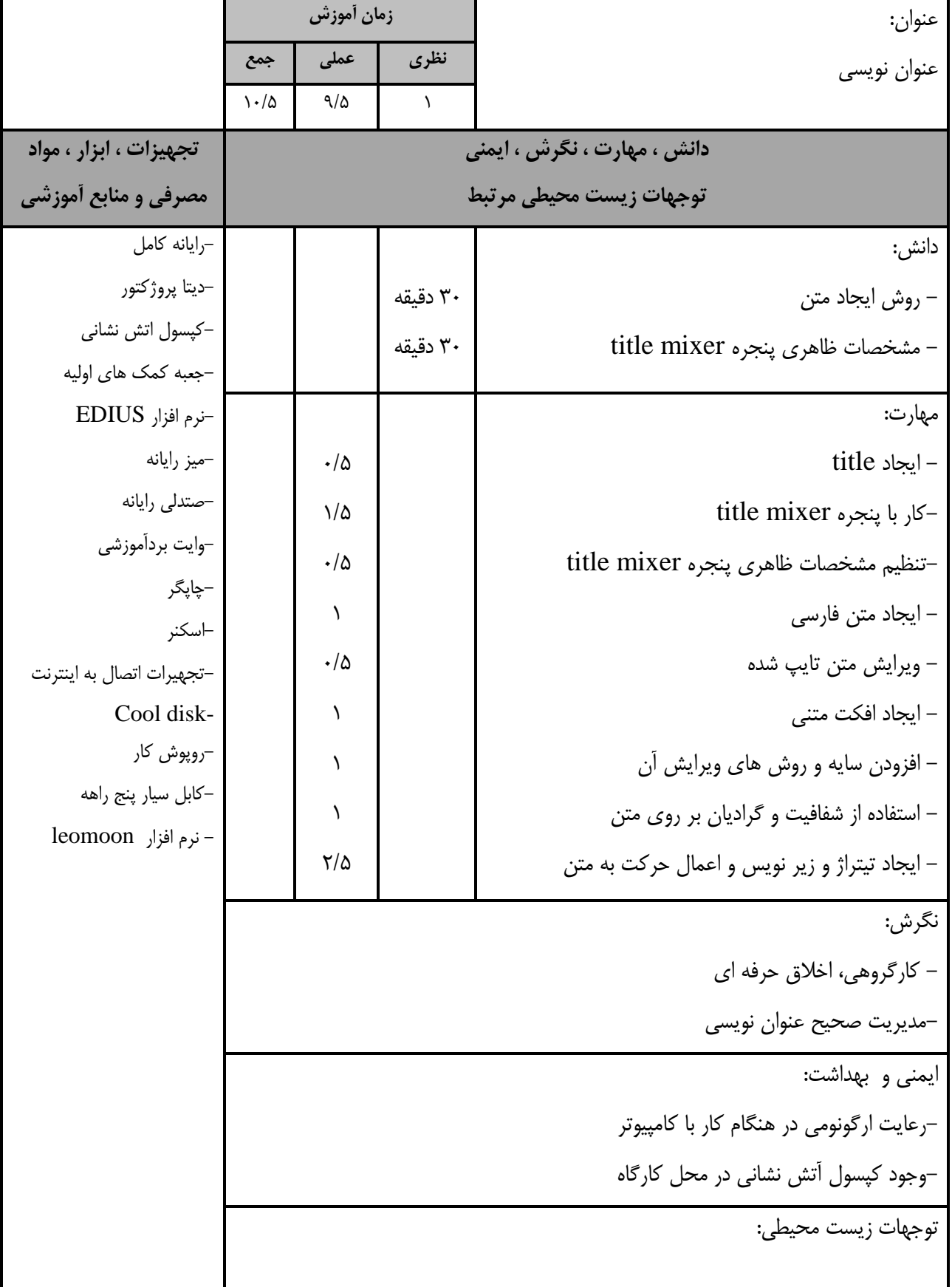

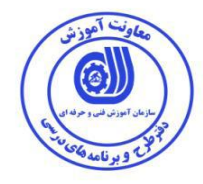

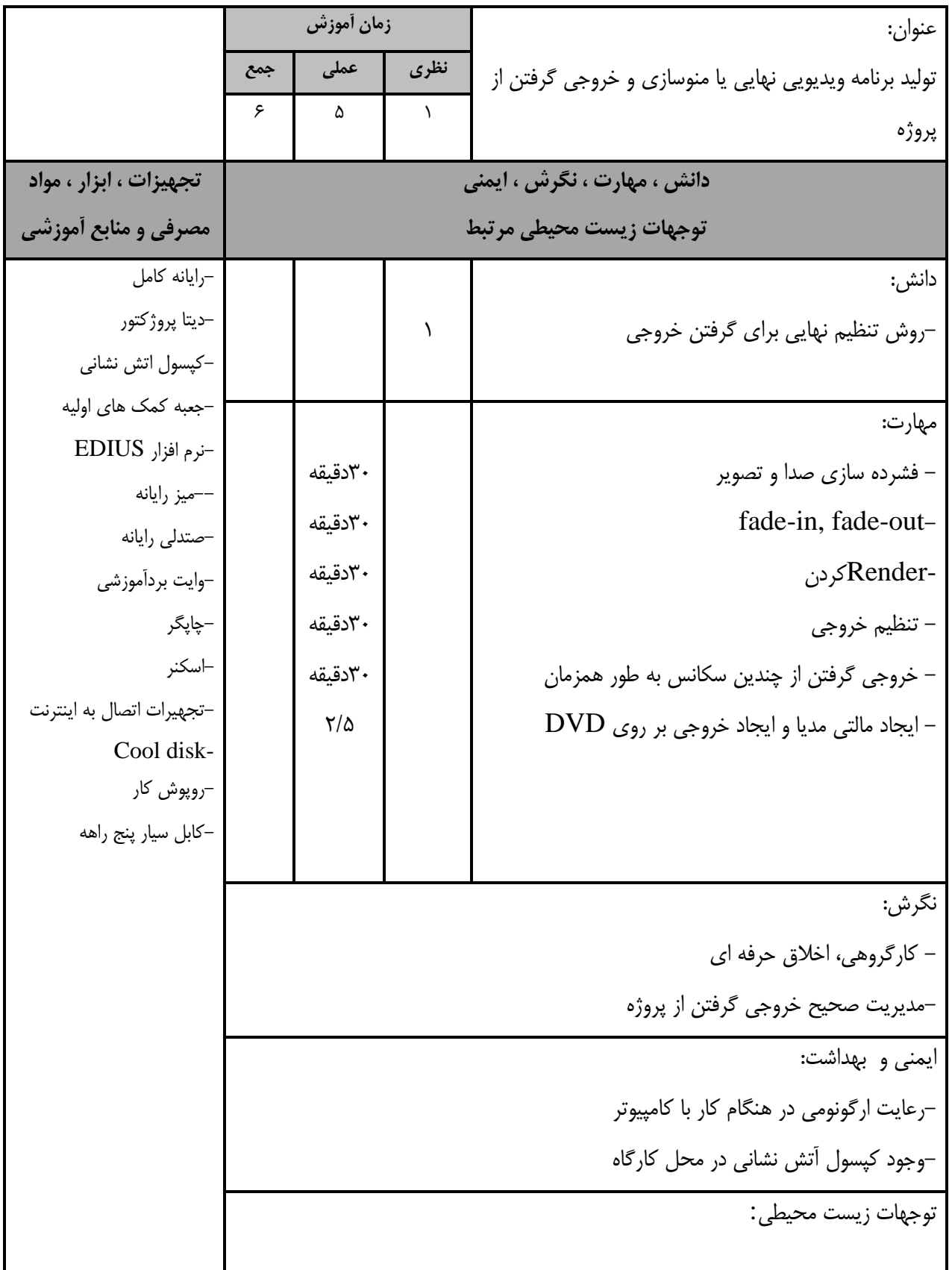

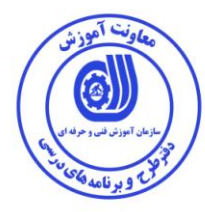

### - برگه استاندارد تجهیزات

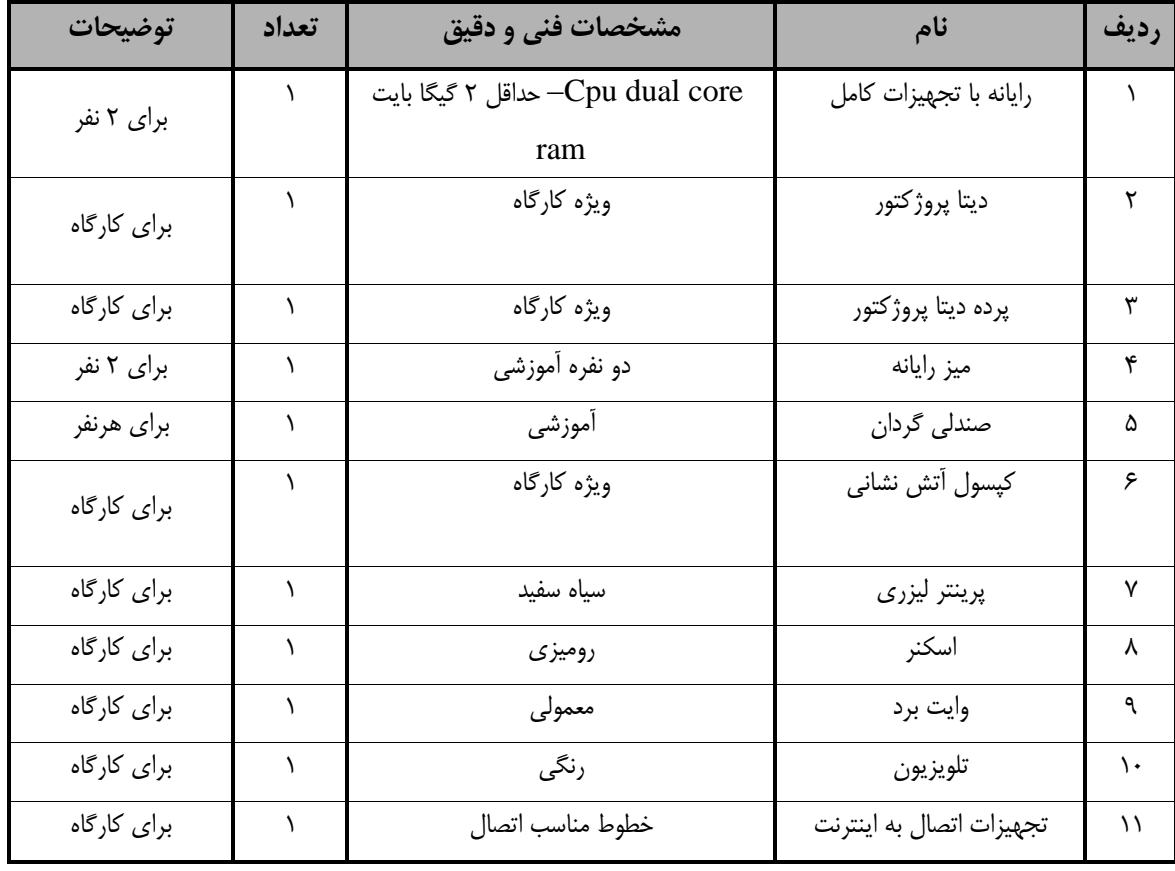

**توجه :** 

**- تجهیزات برای یک كارگاه به ظرفیت 40 نفر در نظر گرفته شود .** 

- برگه استاندارد مواد

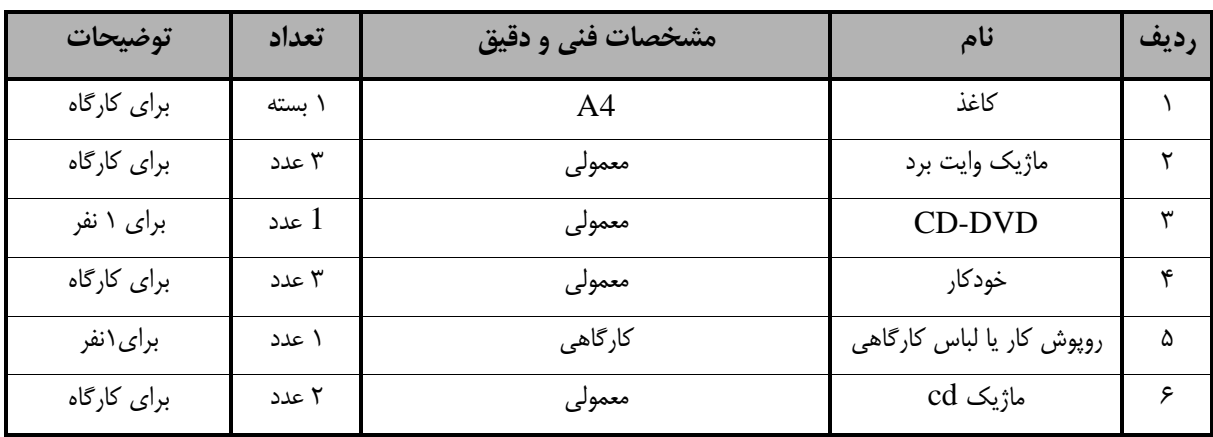

**توجه :** 

**- مواد به ازاء یک نفر و یک كارگاه به ظرفیت 40 نفر محاسبه شود .**

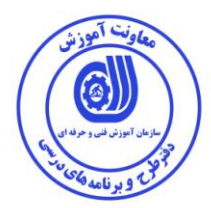

- برگه استاندارد ابزار

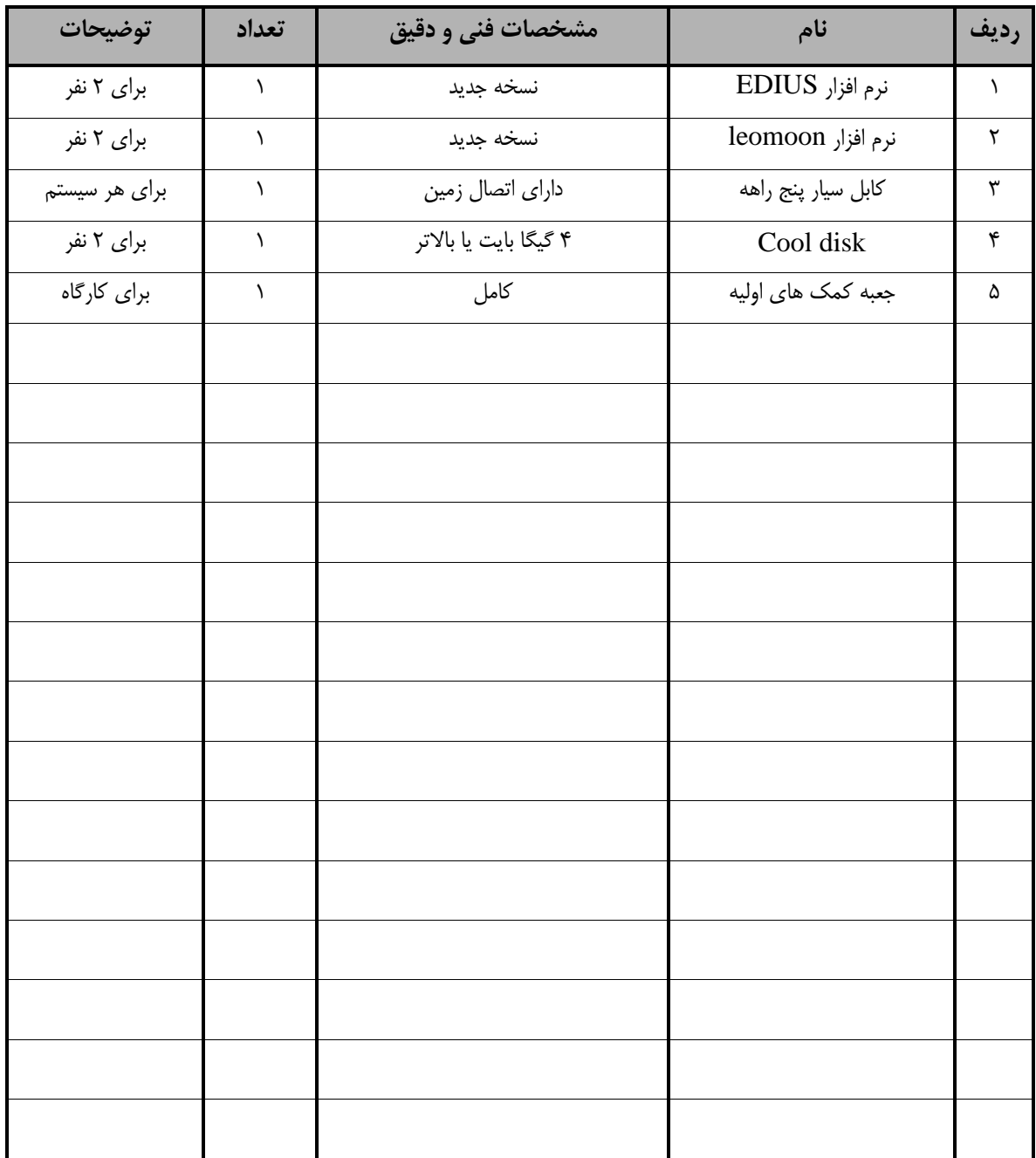

**توجه :** 

**- ابزار به ازاء هر سه نفر محاسبه شود .**

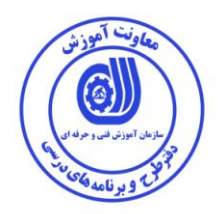

**- منابع و نرم افزار های آموزشي ) اصلي مورد استفاده در تدوین و آموزش استاندارد (** 

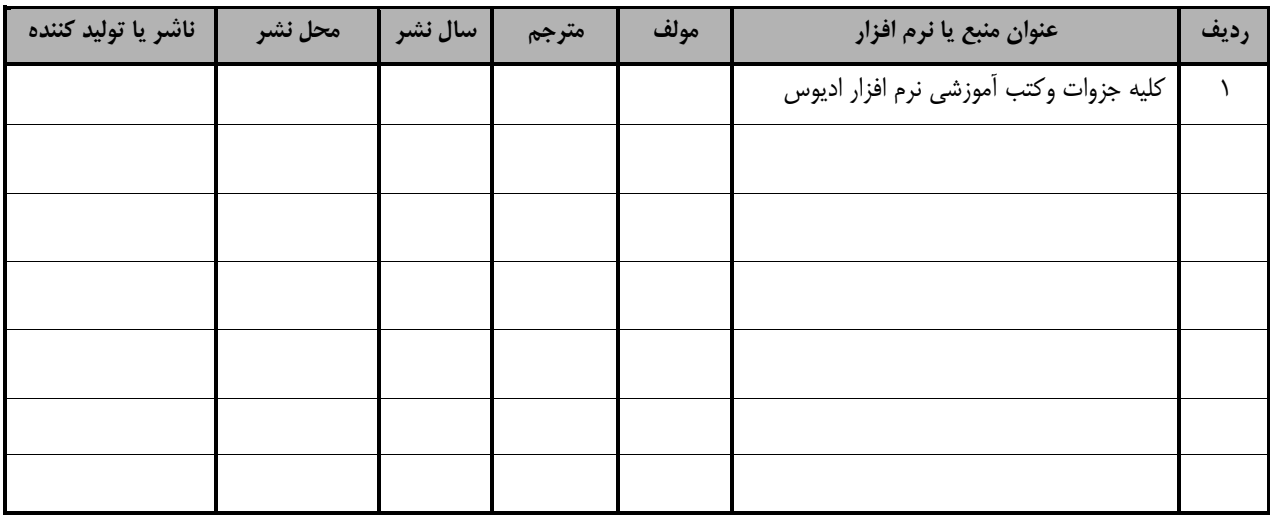

**- سایر منابع و محتواهای آموزشي ) پیشنهادی گروه تدوین استاندارد ( عالوه بر منابع اصلي** 

| توضيحات | ناشر | محل نشر | مترجم/<br>مترجمین | مولف / مولفين | سال نشر | نام کتاب یا جزوه | رديف |
|---------|------|---------|-------------------|---------------|---------|------------------|------|
|         |      |         |                   |               |         | ندارد            |      |
|         |      |         |                   |               |         |                  |      |
|         |      |         |                   |               |         |                  |      |
|         |      |         |                   |               |         |                  |      |
|         |      |         |                   |               |         |                  |      |
|         |      |         |                   |               |         |                  |      |
|         |      |         |                   |               |         |                  |      |

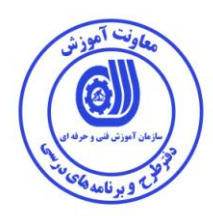

## فهرست سایت های قابل استفاده در آموزش استاندارد

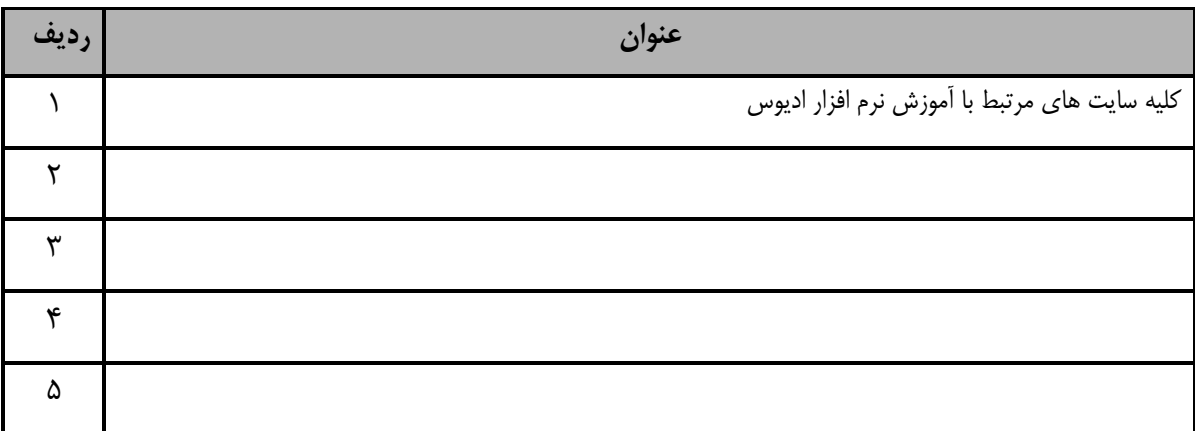

## فهرست معرفی نرم افزارهای سودمند و مرتبط

) عالوه بر نرم افزارهای اصلی (

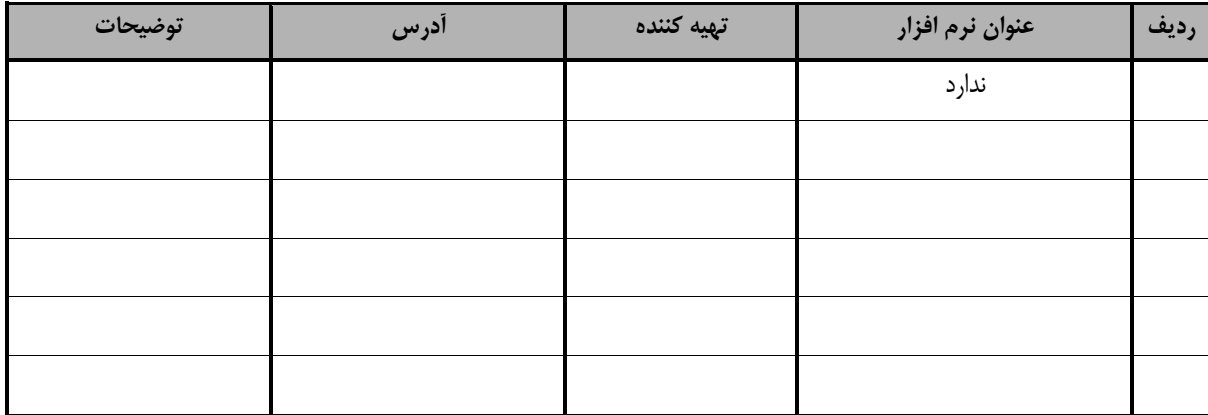